## **Eye Fi Server For Android Os**

**JE Gale**

 **Mobile Web and Intelligent Information Systems** Irfan Awan,Muhammad Younas,Perin Ünal,Markus Aleksy,2019-08-19 This book constitutes the refereed proceedings of the 16th International Conference on Mobile Web and Intelligent Information Systems, MobiWIS 2019, held in Istanbul, Turkey, in August 2019. The 23 full papers presented together with 3 short papers were carefully reviewed and selected from 74 submissions. The papers of the MobiWIS 2019 deal with areas such as: mobile apps and services; web and mobile applications; security and privacy; wireless networks and cloud computing; intelligent mobile applications; and mobile web and practical applications.

 **Evernote For Dummies** David E. Y. Sarna,2012-02-28 The fun and easy guide to using Evernote for everything that's noteworthy Voicemail, email, things to do, things to get, people you know, places you've been, places to be... Who can remember it all? You can, with Evernote. Evernote is a free suite of software and services that makes it easy to remember things big and small using your computer, phone, tablet, and the web. If you can see it or think of it, Evernote can help you remember it. Type a text note. Clip a web page. Snap a photo. Grab a screenshot. Evernote makes it easy to keep track of it all, and Evernote For Dummies makes Evernote even easier. Written in the fun and informative For Dummies style, Evernote For Dummies introduces you to the key features of Evernote, from getting started and opening your own Evernote account to the essentials of capturing information and creating a simple text note. The book shows you how to capture everything—clip a web page, create a voice note, scan a note, even capture a note from a picture. Author David Sarna reveals the secrets of letting Evernote help you organize all your information including how to synchronize; import,export, and merge notes; and store to-do lists, business cards, even items from Facebook and Twitter—plus find it all superfast. Evernote For Dummies makes it easy to use Evernote everyday. Explains how to download and install Evernote on all your devices, open an account, create notes, clip a web page, save a photo, grab a screenshot, even collect items from social media like Facebook and Twitter Shares tips on organizing your information by using tags or different notebooks, and on finding what you need—even printed and handwritten text inside images—fast Includes advice on enhancing Evernote with third-party applications, troubleshooting common problems, and more Unless you're an elephant who never forgets, you'll want to remember Evernote For Dummies, the most useful guide to the program that remembers it for you.

Proceedings of the 2012 International Conference on Communication, Electronics and Automation

Engineering George Yang,2012-08-14 This book is a collection of selected papers from the 2011 International Conference on Communications, Electronics and Automation Engineering hold in Xi'an, China, August 23-25, 2012. It presents some of the latest research findings in a broad range of interdisciplinary fields related to communications, electronics and automation engineering. Specific emphasis is placed on the following topics: automation control, data mining and statistics, simulation and mathematical modeling, human factors and cognitive engineering, web technology, optimization and algorithm, and network communications. The prime objective of the book is to familiarize the readers with cutting edge developments in the research of electronics and automation engineering with a variety of applications. Hopefully, the book can help researchers to identify research trends in many areas, to learn the new methods and tools, and to spark innovative ideas.

 Mobile Web Information Systems Irfan Awan,Muhammad Younas,Xavier Franch,Carme Quer,2014-08-19 This book constitutes the refereed proceedings of the 11th International Conference on Mobile Web and Information Systems, MobiWIS 2014, held in Barcelona, Spain, in August 2014. The 24 papers presented were carefully reviewed and selected from 75 submissions and cover topics such as: mobile software systems, middleware/SOA for mobile systems, context- and location-aware services, data management in the mobile web, mobile cloud services, mobile web of things, mobile web security, trust and privacy, mobile networks, protocols and applications, mobile commerce and business services, HCI in mobile applications, social media, and adaptive approaches for mobile computing.

 **Photographer's Guide to the Sony RX1R II** Alexander S. White,2016-02-27 This book is a complete guide to using the Sony Cyber-shot DSC-RX1R II camera. With this book, author Alexander White provides users of the RX1R II with a manual covering all aspects of the camera's operation. Using a tutorial-like approach, the book shows beginning and intermediate photographers how to accomplish things with this premium full-frame camera, and explains when and why to use the camera's many features. The book provides details about the camera's shooting modes as well as its menu options for shooting, playback, setup, and special effects. The book covers all of the features of the RX1R II, including its variable low pass filter, fast autofocus system, HD video recording, and features for continuous shooting. The book includes more than 450 color photographs that illustrate the camera's controls, display screens, and menus. The images provide examples of photographs taken using the RX1R II's Scene mode, with settings optimized for subjects such as landscapes, sunsets, portraits, and action shots; and the Creative Style and Picture Effect menu options, with settings for

altering the appearance of images. The book also provides introductions to topics such as street photography, astrophotography, and digiscoping. It includes a full discussion of the video features of the RX1R II, which can shoot HD movies with manual control of exposure and focus during movie recording. In three appendices, the book discusses accessories for the RX1R II, including cases, power sources, remote controls, and external flash units, and includes a list of websites and other resources for further information. The book includes an appendix with "quick tips" on how to take advantage of the camera's features in the most efficient ways possible. This guide to the RX1R II includes a detailed index, so the reader can quickly find needed information about any particular feature or aspect of the camera.

 ICT Analysis and Applications Simon Fong,Nilanjan Dey,Amit Joshi,2024-01-22 This book proposes new technologies and discusses future solutions for ICT design infrastructures, as reflected in high-quality papers presented at the 8th International Conference on ICT for Sustainable Development (ICT4SD 2023), held in Goa, India, on August 3–4, 2023. The book covers the topics such as big data and data mining, data fusion, IoT programming toolkits and frameworks, green communication systems and network, use of ICT in smart cities, sensor networks and embedded system, network and information security, wireless and optical networks, security, trust, and privacy, routing and control protocols, cognitive radio and networks, and natural language processing. Bringing together experts from different countries, the book explores a range of central issues from an international perspective.

 Photographer's Guide to the Sony DSC-RX100 V Alexander S. White,2016-12-08 Guide book for Sony DSC-RX100 V camera

Recent Trends in Communication and Electronics Sanjay Sharma, Astik Biswas, Brajesh Kumar Kaushik,Vibhav Sachan,2021-06-29 The Department of Electronics and Communication Engineering of KIET Group of Institutions, Delhi-NCR organized the 4th International Conference ICCE-2020 during November 28-29, 2020. Information compiled in this book is based on the 114 research papers of excellent quality covering different domains of Electronics and Communication Engineering, Computer Science Engineering, Information Technology, Electrical Engineering, Electronics and Instrumentation Engineering. The subject areas treated in the book are: Satellite, Radar and Microwave Techniques, Secure, Smart, and Reliable Networks, Next Generation Networks, Devices & Circuits, Signal & Image Processing, New Emerging Technologies, having the central focus on Recent Trends in Communication & Electronics (ICCE-2020). In addition, a few themes based on Special Sessions have

also been conducted in ICCE-2020. The objective of the book resulting from the 4th International Conference on Recent Trends in Communication & Electronics (ICCE-2020) is to provide a resource for the study and research work for an interested audience comprising of researchers, students, audience, and practitioners in the areas of Communications & Computing Systems.

 **Design of Intelligent Applications using Machine Learning and Deep Learning Techniques** Ramchandra Sharad Mangrulkar,Antonis Michalas,Narendra Shekokar,Meera Narvekar,Pallavi Vijay Chavan,2021-08-15 Machine learning (ML) and deep learning (DL) algorithms are invaluable resources for Industry 4.0 and allied areas and are considered as the future of computing. A subfield called neural networks, to recognize and understand patterns in data, helps a machine carry out tasks in a manner similar to humans. The intelligent models developed using ML and DL are effectively designed and are fully investigated – bringing in practical applications in many fields such as health care, agriculture and security. These algorithms can only be successfully applied in the context of data computing and analysis. Today, ML and DL have created conditions for potential developments in detection and prediction. Apart from these domains, ML and DL are found useful in analysing the social behaviour of humans. With the advancements in the amount and type of data available for use, it became necessary to build a means to process the data and that is where deep neural networks prove their importance. These networks are capable of handling a large amount of data in such fields as finance and images. This book also exploits key applications in Industry 4.0 including: · Fundamental models, issues and challenges in ML and DL. · Comprehensive analyses and probabilistic approaches for ML and DL. · Various applications in healthcare predictions such as mental health, cancer, thyroid disease, lifestyle disease and cardiac arrhythmia. · Industry 4.0 applications such as facial recognition, feather classification, water stress prediction, deforestation control, tourism and social networking. · Security aspects of Industry 4.0 applications suggest remedial actions against possible attacks and prediction of associated risks. - Information is presented in an accessible way for students, researchers and scientists, business innovators and entrepreneurs, sustainable assessment and management professionals. This book equips readers with a knowledge of data analytics, ML and DL techniques for applications defined under the umbrella of Industry 4.0. This book offers comprehensive coverage, promising ideas and outstanding research contributions, supporting further development of ML and DL approaches by applying intelligence in various applications.

Brain Informatics and Health Giorgio A. Ascoli,Michael Hawrylycz,Hesham Ali,Deepak

Khazanchi,Yong Shi,2016-09-22 This book constitutes the refereed proceedings of the International Conference on Brain and Health Informatics, BHI 2016, held in Omaha, USA, in October 2016. The 37 revised full papers, including two workshop papers from BAI 2016, presented were carefully reviewed and selected for inclusion in the book. The papers are organized in topical sections on cognitive and computational foundations of brain science; investigations of human information processing systems; brain big data analytics, curation and management; new methodologies for brain and mental health; brain-inspired intelligence and computing; brain and artificial intelligence.

 HTML5 Games: Novice to Ninja Earle Castledine,2018-02-15 This book will teach you how to create awesome video games. Games from scratch. Games that run cross-platform, in web browsers, and on phones. Games filled with dynamic sound and music. Games overflowing with impressive visual effects. Fun games. More importantly, this book will teach you how to think about making games. You'll learn to analyze and dissect games; to understand what it is that makes great games great. By the end of the journey you'll have all the knowledge and tools needed to produce engaging, polished products that people will love to play. What's inside? Learn the basics: game loops and input Draw graphics on the screen using Canvas Add amazing sound effects and music using the Web Audio API Develop several fun games: a platformer, a shoot  $\hat{a}\Gamma$ em up, a dungeon crawler, and a physics-based game Create your own JavaScript game library Jazz up your game up with juice: screen shakes, particle effects, and more

 **Data Protection and Privacy in Healthcare** Ahmed Elngar,Ambika Pawar,Prathamesh Churi,2021-03-10 The Healthcare industry is one of the largest and rapidly developing industries. Over the last few years, healthcare management is changing from disease centered to patient centered. While on one side the analysis of healthcare data plays an important role in healthcare management, but on the other side the privacy of a patient's record must be of equal concern. This book uses a research-oriented approach and focuses on privacy-based healthcare tools and technologies. It offers details on privacy laws with real-life case studies and examples, and addresses privacy issues in newer technologies such as Cloud, Big Data, and IoT. It discusses the e-health system and preserving its privacy, and the use of wearable technologies for patient monitoring, data streaming and sharing, and use of data analysis to provide various health services. This book is written for research scholars, academicians working in healthcare and data privacy domains, as well as researchers involved with healthcare law, and those working at facilities in security and privacy domains. Students and industry professionals, as well as medical practitioners might also find this book of interest.

Billboard , 2010-04-03 In its 114th year, Billboard remains the world's premier weekly music publication and a diverse digital, events, brand, content and data licensing platform. Billboard publishes the most trusted charts and offers unrivaled reporting about the latest music, video, gaming, media, digital and mobile entertainment issues and trends.

 **Beginning Google Glass Development** Jeff Tang,2014-07-01 Beginning Google Glass Development is your number one resource for learning how to develop for Google Glass--the paradigm-shifting mobile computing platform taking the world by storm now and for years to come. Mobile developers have always had to think for the future, and right now that means getting started with Google Glass. This book is incredibly hands-on with many exciting projects. You will learn the basics of Glass and how to set up your development environment, through to every Glass development topic using Glass Development Kit (GDK): • Glass User Interface • Camera and Image Processing • Video: Basics and Applications • Voice and Audio • Network, Bluetooth, and Social • Locations, Map, and Sensors • Graphics, Animation, and Games You will also learn how to develop enterprise and web-based Glass apps using the Mirror API. Each topic is full of examples that illustrate what Glass can truly do and help you quickly start developing your own apps. Jeff Tang has successfully developed mobile, web, and enterprise apps on many platforms, and cares immensely about user experience. He brings his vast knowledge to this book through cool and practical examples, which will excite and tantalize your creativity. This book is for any developer who is keen to start developing for Glass with GDK or the Mirror API. Whether you are an Android, iOS, web, or enterprise developer, you do not want to miss the chance that Glass becomes the next big thing. Get started with Beginning Google Glass Development and be inspired today.

 **First International Conference on Sustainable Technologies for Computational Intelligence** Ashish Kumar Luhach,Janos Arpad Kosa,Ramesh Chandra Poonia,Xiao-Zhi Gao,Dharm Singh,2019-11-01 This book gathers high-quality papers presented at the First International Conference on Sustainable Technologies for Computational Intelligence (ICTSCI 2019), which was organized by Sri Balaji College of Engineering and Technology, Jaipur, Rajasthan, India, on March 29–30, 2019. It covers emerging topics in computational intelligence and effective strategies for its implementation in engineering applications.

Immerse yourself in the artistry of words with is expressive creation, Immerse Yourself in **Eye Fi Server For Android Os** . This ebook, presented in a PDF format ( \*), is a masterpiece that goes beyond

*7*

conventional storytelling. Indulge your senses in prose, poetry, and knowledge. Download now to let the beauty of literature and artistry envelop your mind in a unique and expressive way.

## **Table of Contents Eye Fi Server For Android Os**

- 1. Understanding the eBook Eye Fi Server For Android Os
	- The Rise of Digital Reading Eye Fi Server For Android Os
	- Advantages of eBooks Over
		- Traditional Books
- 2. Identifying Eye Fi Server For Android Os
	- Exploring Different Genres
	- Considering Fiction vs. Non-Fiction
	- Determining Your Reading Goals
- 3. Choosing the Right eBook Platform
	- Popular eBook Platforms
	- Features to Look for in an Eye Fi
		- Server For Android Os
	- User-Friendly Interface
- 4. Exploring eBook Recommendations from
	- Eye Fi Server For Android Os
		- Personalized Recommendations
		- Eye Fi Server For Android Os User Reviews and Ratings
		- Eye Fi Server For Android Os and Bestseller Lists
- 5. Accessing Eye Fi Server For Android Os
	- Free and Paid eBooks
		- Eye Fi Server For Android Os Public Domain eBooks
- Eye Fi Server For Android Os eBook Subscription Services
- Eye Fi Server For Android Os Budget-Friendly Options
- 6. Navigating Eye Fi Server For Android Os eBook Formats
	- ePub, PDF, MOBI, and More
	- Eye Fi Server For Android Os Compatibility with Devices
	- Eye Fi Server For Android Os Enhanced eBook Features
- 7. Enhancing Your Reading Experience
	- Adjustable Fonts and Text Sizes of Eye Fi Server For Android Os
	- Highlighting and Note-Taking Eye Fi Server For Android Os
	- o Interactive Elements Eye Fi Server For Android Os
- 8. Staying Engaged with Eye Fi Server For Android Os
	- Joining Online Reading Communities
	- Participating in Virtual Book Clubs
	- Following Authors and Publishers Eye Fi Server For Android Os
- 9. Balancing eBooks and Physical Books Eye
	- Fi Server For Android Os
		- Benefits of a Digital Library
		- Creating a Diverse Reading

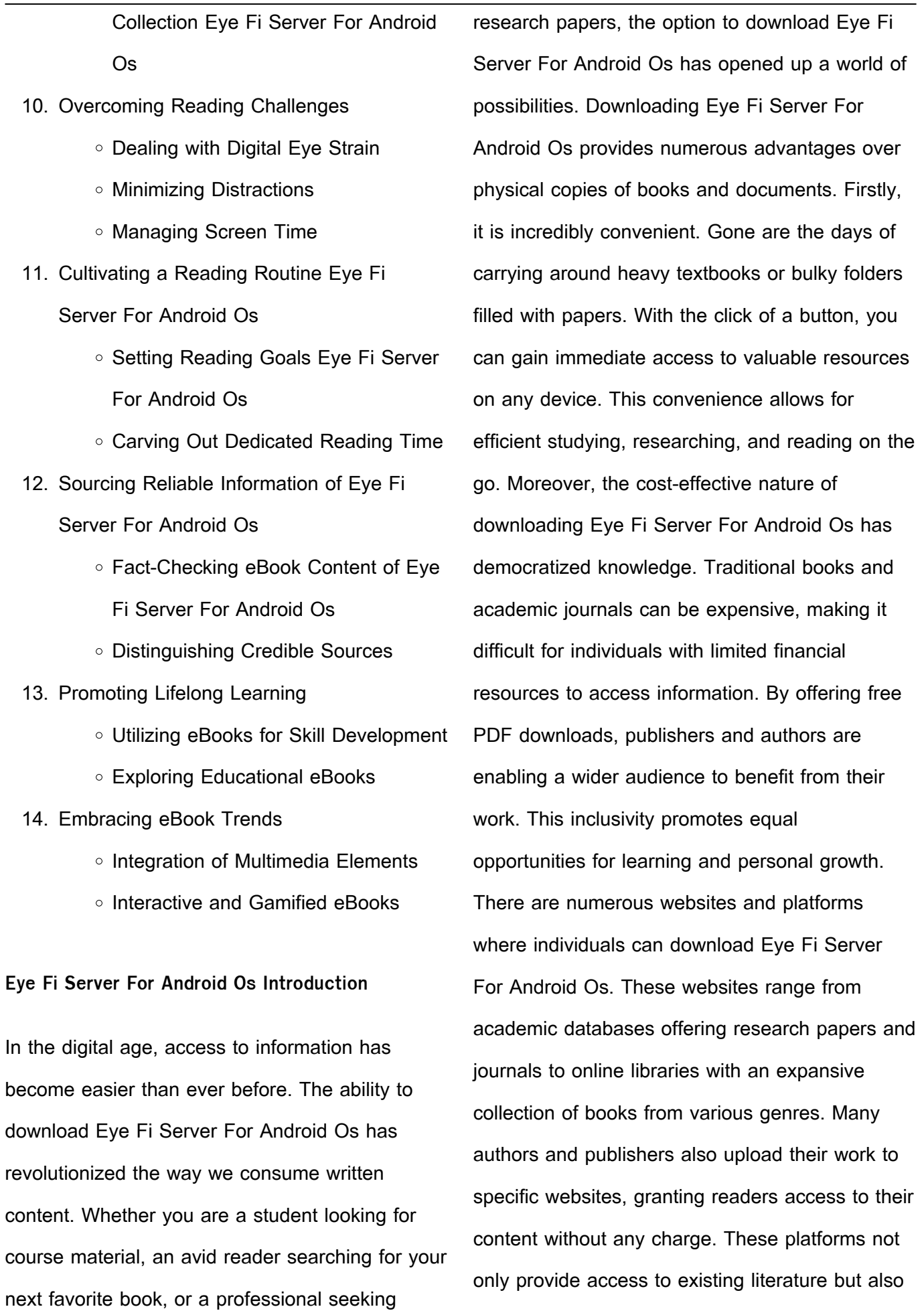

course

serve as an excellent platform for undiscovered authors to share their work with the world. However, it is essential to be cautious while downloading Eye Fi Server For Android Os. Some websites may offer pirated or illegally obtained copies of copyrighted material. Engaging in such activities not only violates copyright laws but also undermines the efforts of authors, publishers, and researchers. To ensure ethical downloading, it is advisable to utilize reputable websites that prioritize the legal distribution of content. When downloading Eye Fi Server For Android Os, users should also consider the potential security risks associated with online platforms. Malicious actors may exploit vulnerabilities in unprotected websites to distribute malware or steal personal information. To protect themselves, individuals should ensure their devices have reliable antivirus software installed and validate the legitimacy of the websites they are downloading from. In conclusion, the ability to download Eye Fi Server For Android Os has transformed the way we access information. With the convenience, costeffectiveness, and accessibility it offers, free PDF downloads have become a popular choice for students, researchers, and book lovers worldwide. However, it is crucial to engage in ethical downloading practices and prioritize personal security when utilizing online platforms. By doing so, individuals can make the most of the vast

array of free PDF resources available and embark on a journey of continuous learning and intellectual growth.

## **FAQs About Eye Fi Server For Android Os Books**

How do I know which eBook platform is the best for me? Finding the best eBook platform depends on your reading preferences and device compatibility. Research different platforms, read user reviews, and explore their features before making a choice. Are free eBooks of good quality? Yes, many reputable platforms offer highquality free eBooks, including classics and public domain works. However, make sure to verify the source to ensure the eBook credibility. Can I read eBooks without an eReader? Absolutely! Most eBook platforms offer web-based readers or mobile apps that allow you to read eBooks on your computer, tablet, or smartphone. How do I avoid digital eye strain while reading eBooks? To prevent digital eye strain, take regular breaks, adjust the font size and background color, and ensure proper lighting while reading eBooks. What the advantage of interactive eBooks? Interactive eBooks incorporate multimedia elements, quizzes, and activities, enhancing the reader engagement and providing a more immersive learning experience. Eye Fi Server For Android Os is one of the best book in our library for free trial. We provide copy of Eye Fi Server

R. Scott, Patricia O'Brien. ISBN-13:

For Android Os in digital format, so the resources that you find are reliable. There are also many Ebooks of related with Eye Fi Server For Android Os. Where to download Eye Fi Server For Android Os online for free? Are you looking for Eye Fi Server For Android Os PDF? This is definitely going to save you time and cash in something you should think about.

## **Eye Fi Server For Android Os :**

Financial Accounting Theory by Scott, William William Scott. Financial Accounting Theory. 7th Edition. ISBN-13: 978-0132984669, ISBN-10: 0132984660. 4.7 4.7 out of 5 stars 47 Reviews. 3.6 on Goodreads. (65). William R. Scott | FINANCIAL ACCOUNTING THEORY Financial accounting theory / William R. Scott. – Seventh edition. Includes bibliographical references and index. ISBN 978-0-13-298466-9 (bound). Financial Accounting Theory (7th... by William Rufus Scott Financial Accounting Theory (7th Edition) by William R. Scott (2015-02-20) ; Payment. Secure transaction ; Print length. 0 pages ; Publisher. Pearson ; Publication ... Financial Accounting Theory - Scott, William Financial Accounting Theory provides a thorough presentation of financial accounting theories. This new edition continues to include considerable coverage ... Results for "Scott Financial-Accounting-Theory-7th-Edition" Search results. Financial Accounting Theory. 8th Edition. William

9780134166681. Print for £187.56. Search results. We didn ... Financial Accounting Theory | Rent | 9780132984669 ISBN-13: 9780132984669 ; Authors: William R Scott, William Scott ; Full Title: Financial Accounting Theory ; Edition: 7th edition ; ISBN-13: 978-0132984669. Financial accounting theory | WorldCat.org Financial accounting theory ; Author: William R. Scott ; Edition: 7. ed View all formats and editions ; Publisher: Pearson, Toronto, 2015. Financial Accounting Theory (7th Edition) (Hardcover) Financial Accounting Theory (7th Edition) (Hardcover); Author: by William R. Scott; Book Condition: Used - Fine; Quantity Available: 1; Edition: 7th; Binding ... Financial Accounting Theory by William R. Scott This newly revised text provides a theoretical approach to financial accounting in Canada, without overlooking institutional structure and standard setting. Financial Accounting Theory (7th Edition) - AbeBooks Synopsis: Financial Accounting Theory provides a thorough presentation of financial accounting theories. This new edition continues to include considerable ... SAMHSA's National Helpline Jun 9, 2023 — Created for family members of people with alcohol abuse or drug abuse problems. Answers questions about substance abuse, its symptoms, different ... Love Addicts Anonymous Love addiction comes in many forms. Newcomers. If you are a love addict,

or think you might be, join us on our journey. Online Meetings 60-minute meetings unless otherwise indicated. Meeting Guidelines / Time Zone Converter · Google Calendar (all meetings below listed) S.L.A.A. Meeting Finder You will find online and telephone meetings below. F.W.S. does not administer these meetings, please use the listing contacts for any questions. 12 Steps of LAA (Love Addicts Anonymous) - 12Step.org Sought through prayer and meditation to improve our conscious contact with God as we understood God, praying only for knowledge of God's will for us and the ... Sex and Love Addicts Anonymous (S.L.A.A.) – Fellowship ... The S.L.A.A. F.W.S. BOT encourages all S.L.A.A. members to value our differences and bring our authentic, whole selves to the rooms. Our diverse voices bring ... Sex and Love Addicts Anonymous Sex and Love Addicts Anonymous (SLAA) is a twelve-step program for people recovering from sex addiction and love addiction. SLAA was founded in Boston, ... LAA stands for Love Addicts Anonymous This definition appears very frequently and is found in the following Acronym Finder categories: Organizations, NGOs, schools, universities, etc. LAA Step Guide by Love Addicts Anonymous : \$15.94 May 17, 2023 — This Twelve Steps Guide is the result of the long-term work of our group consciousness and our experience in working the Steps. Love Addicts Anonymous Love Addicts Anonymous, San

Franfcisco Bay Area. 757 likes · 5 talking about this. Love Addicts Anonymous is a twelve step program for love addicts. Photosynthesis PowerPoint Question Guide Flashcards Study with Quizlet and memorize flashcards containing terms like Anabolic, IS photosynthesis an endergonic or exergonic reaction, What is the carbon source ... Photosynthesis pptQ 1 .docx - Photosynthesis PowerPoint... Photosynthesis PowerPoint Question Guide Overview 1. Photosynthesis is  $a(n)$  reaction because it combines simple molecules into more complex molecules. Photosynthesis powerpoint Flashcards Study with Quizlet and memorize flashcards containing terms like Light- dependent Reactions occur when?, Photosynthesis, G3P and more. Photosynthesis Guided Notes PowerPoint and Practice ... These Photosynthesis Guided Notes use a highly animated PowerPoint and Practice to illustrate the Light Dependent Reactions and Light Independent Reactions ( ... ENGLISH100 - Chapter 9 2 Photosynthesis Note Guide.pdf 2. Is photosynthesis an endergonic or exergonic reaction? Explain why. 3. What serves as the carbon source for photosynthesis? 4. Sunlight is ... Photosynthesis powerpoint A 12 slide PowerPoint presentation about Photosyntesis. It's a very colorful and cautivating way to introduce your students to this ... Introduction to Photosynthesis: PowerPoint and Worksheet The Introduction to Photosynthesis Lesson includes a

PowerPoint with embedded video clip links, illustrated Student Guided Scaffolded Notes, Teacher Notes, ... Photosynthesis-Worksheets-1 Questions and Answers Photosynthesis-Worksheets-1 Questions and Answers ; KIDSKONNECT.COM. Photosynthesis Facts ;  $\Box$ In common terms, photosynthesis in plants uses light energy to. Photosynthesis.PPT Oct 16, 2018 — Begin Photosynthesis reading. Complete "Identify Details" Highlight/underline the events of each stage of photosynthesis. Answer questions 1-8.

[leonardo da vinci greatest inventions](https://www.freenew.net/form-library/publication/?k=Leonardo_Da_Vinci_Greatest_Inventions.pdf) [law officers pocket manual 2012 edition](https://www.freenew.net/form-library/publication/?k=law_officers_pocket_manual_2012_edition.pdf) [leadership in leisure services making a difference](https://www.freenew.net/form-library/publication/?k=Leadership_In_Leisure_Services_Making_A_Difference.pdf) [latin final exam study guide](https://www.freenew.net/form-library/publication/?k=Latin-Final-Exam-Study-Guide.pdf) [legado en los huesos descargar gratis](https://www.freenew.net/form-library/publication/?k=legado-en-los-huesos-descargar-gratis.pdf) [learning theories an educational perspective \(5th](https://www.freenew.net/form-library/publication/?k=learning_theories_an_educational_perspective_5th_edition.pdf) [edition\)](https://www.freenew.net/form-library/publication/?k=learning_theories_an_educational_perspective_5th_edition.pdf) [lennox landmark rooftop parts manual](https://www.freenew.net/form-library/publication/?k=Lennox_Landmark_Rooftop_Parts_Manual.pdf) [least common multiple worksheet 5th grade](https://www.freenew.net/form-library/publication/?k=Least_Common_Multiple_Worksheet_5th_Grade.pdf) [lessons learned in software testing a context](https://www.freenew.net/form-library/publication/?k=Lessons_Learned_In_Software_Testing_A_Context_Driven_Approach.pdf) [driven approach](https://www.freenew.net/form-library/publication/?k=Lessons_Learned_In_Software_Testing_A_Context_Driven_Approach.pdf) [legion of superheroes in the 31st century](https://www.freenew.net/form-library/publication/?k=Legion_Of_Superheroes_In_The_31st_Century.pdf)

Best Sellers - Books ::